## **サーバ管理 - サポート #5**

## 2011/02/15 17:45 - MURAOKA Daisuke

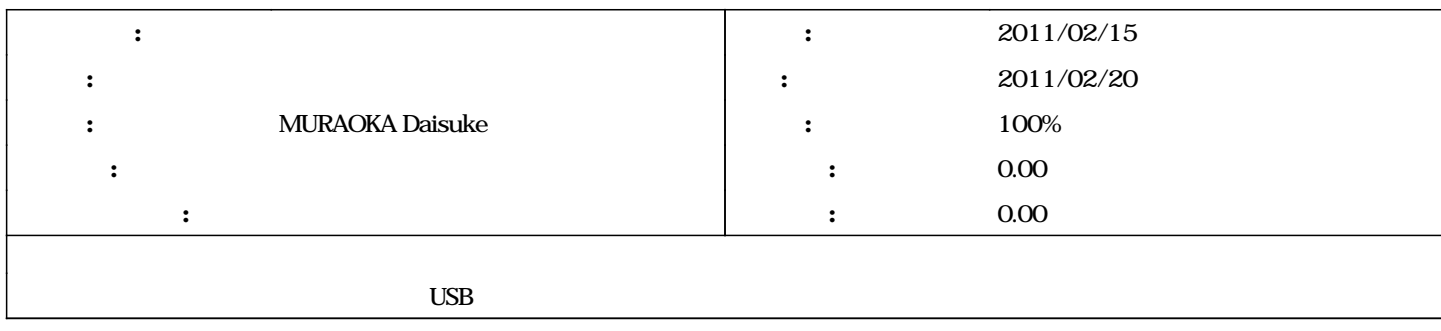

## **#1 - 2011/02/16 00:29 - MURAOKA Daisuke**

*- ステータス を 新規 から 解決 に変更 - 進捗率 を 0 から 90 に変更*

 $\text{USB-}>$ /usr/local/etc/cups/printers.conf DeviceURI parallel:/dev/ulpt0 cupsd

## **#2 - 2011/02/16 00:29 - MURAOKA Daisuke**

*- ステータス を 解決 から 終了 に変更*

*-* 90 100